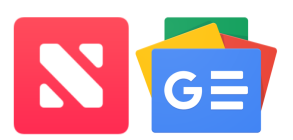

Exploring strategies and apps for managing your digital news

There are so many mobile apps communicating digital information. How do you manage all this news? How do you focus on what is most helpful?

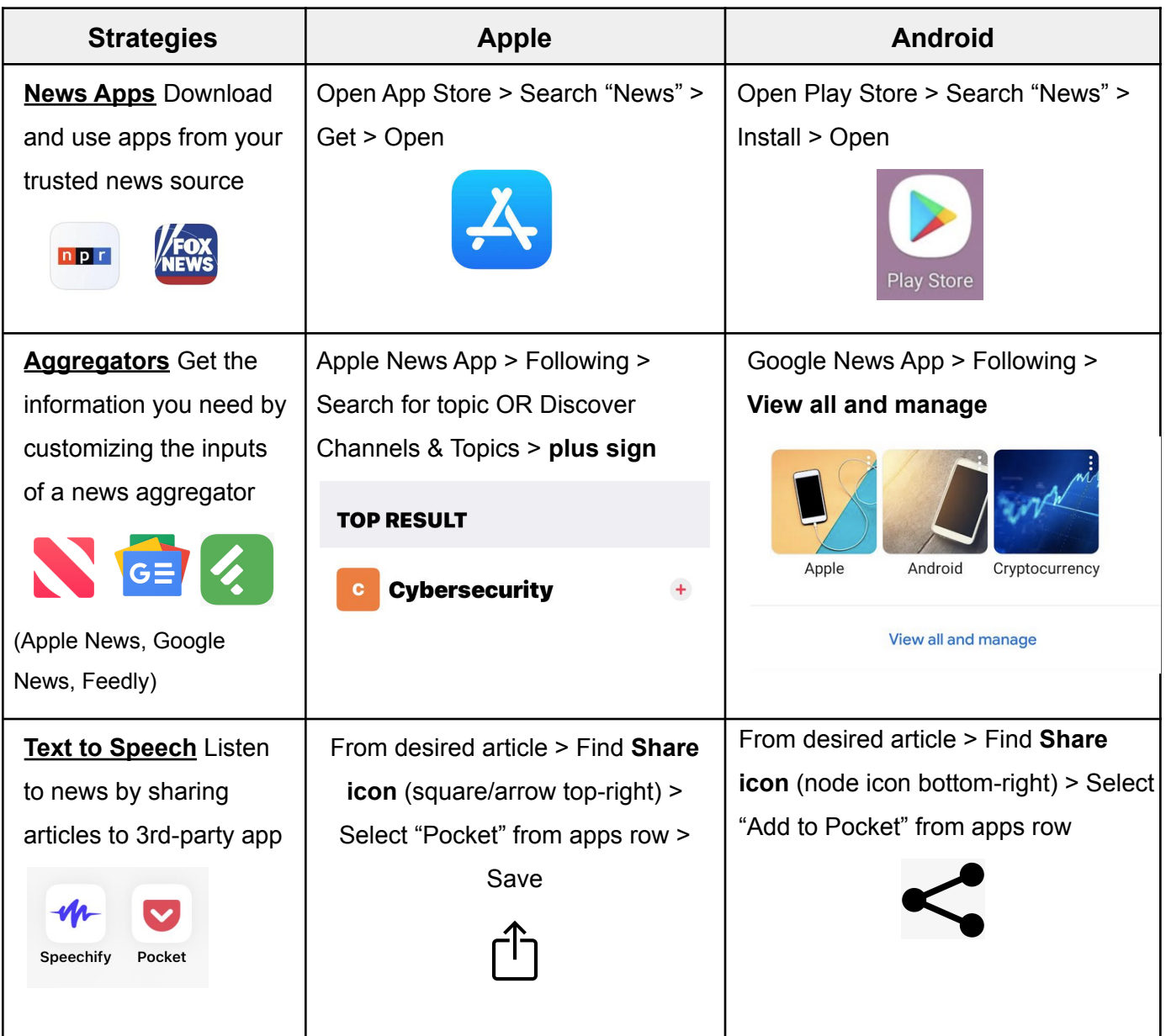

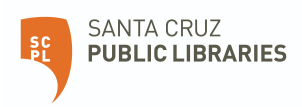

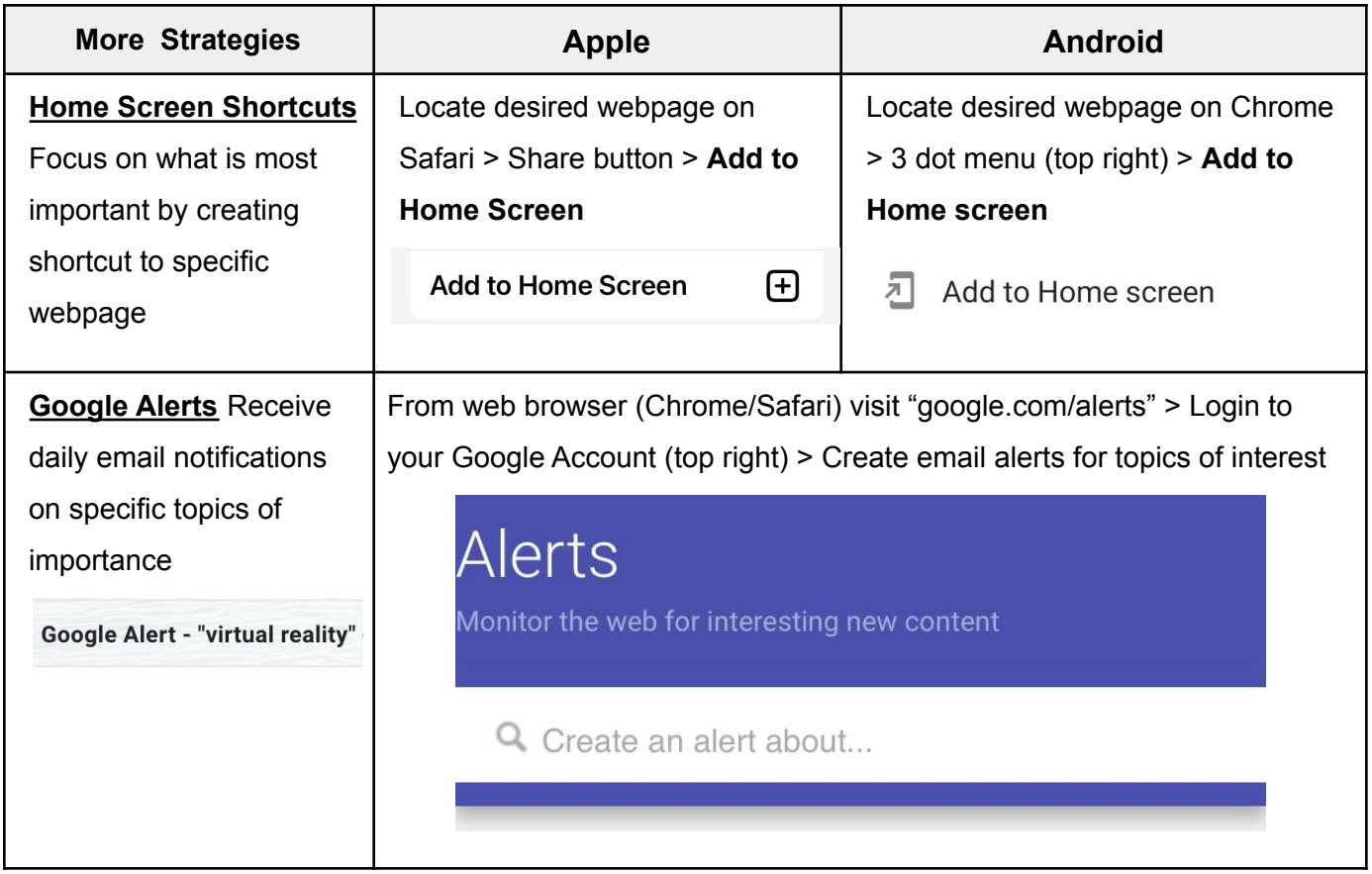

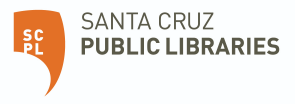